# **Bourne-Again SHell and Linux CLI**

© 2024 Martin 'BruXy' Bruchanov, bruchy@gmail.com

# Set interpreter: #!/bin/bash Remarks: # this is comment

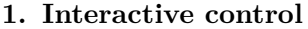

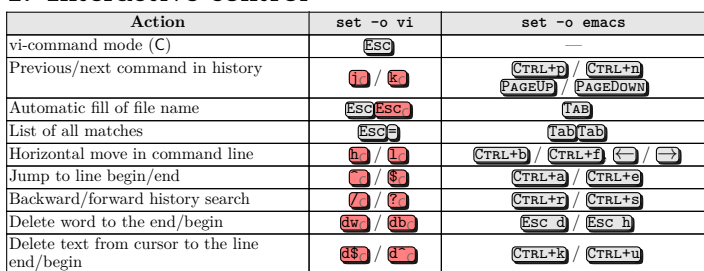

- type -a command information about command
- help command brief help on bash command
- man command, info command detailed help
- man  $-k$  key, apropos key, whatis key find command

#### **1.1. Command line history**

• history,  $fc -1 -$  display numbered history of commands

- $\ln \lim_{n \to \infty}$  command number n
- $!p$  run last command beginning by  $p$
- $\bullet$   $\bullet$   $\bullet$   $\bullet$   $\bullet$  = repeat last entered command
- $!!:n$  expand *n*-th parameter of last command  $\bullet$  !\$ – expand the last parameter of last command
- $fc = run$  defined \$EDITOR wit last command
- fc -e vim z  $k$  open vim editor with commands from z to k
- $\hat{\phantom{a}}$   $\hat{\phantom{a}}$  old $\hat{\phantom{a}}$ new substitute *old* with new in last command
- $ln:s/old/news/$  substitute *old* in command number *n*
- program  $'$ !! use output of last command as input

#### **1.2. Help and manuals**

#### **2. Debugging**

Run a script as: bash option script and its parameters

- $\bullet$  bash  $-x$  print commands before execution
- bash  $-u stop$  with error if undefined variable is used
- bash  $-v$  print script lines before execution • bash  $-n -$ do not execute commands
- 

# **3. Variables, arrays and hashes**

- NAME=10 set value to variable  $NAME$ ,  $NAME$ }
- export NAME=10, typedef  $-x$  NAME set as environment variable
- $D=\sqrt[3]{\text{date}}$ ;  $D=\text{date}$  variable contains output of command date
- env, printenv list all environment variables
- set list env. variables, can set bash options and flags shopt
- $\bullet$  unset name destroy variable of function
- typeset, declare set type of variable
- readonly variable set as read only
- $\frac{1}{2}$   $\frac{1}{2}$   $\frac{1}{2}$
- $\frac{1}{\frac{1}{\frac{1}{\frac{1}{\sqrt{1 \frac{1}{\sqrt{1 \frac{$
- $\{parameter-word\} if parameter has value, then it is used, else word is used$ •  $\oint \text{parameter=word}$  – if parameter has no value assing word. Doesn't work
- with \$1, \$2, ets.
- \${parameter:-word} works with \$1, \$2, etc.
- \${parameter?word} if parameter has value, use it; if no display word and exit script.
- $\oint \text{parameter+word} = \text{if parameter has value, use word, else use empty string}$ • array=(a b c); echo  $\frac{2}{3}$  (array[1]} – print 'b'
- $array+(d \ e \ f)$  append new item/array at the end
- $\{array[\ast] \}, \; \{array[\![0] \} all items of array$
- $f* = \frac{1}{2}$ ,  $f* = \frac{1}{2}$ ,  $f* = \frac{1}{2}$
- declare  $-A$  hash create associative array (from version)
- hash=([key1]=value ["other key2"]="other value") store items
- $${hash['other key2"]},$   ${false [other key2]}$  access
- $${hash[0]}, ${hash[*]} all items$
- $f[0]$ ,  $f[0]$ ,  $f[0]$  + all keys
- 
- **3.1. Strings**
- STRING="Hello" indexing: H<sub>0</sub> e<sub>1</sub> l<sub>2</sub> l<sub>3</sub> o<sub>4</sub>
- STRING+=" world!" concatenate strings
- \${#string}, expr length \$string string length
- \${string:position} extract substring from position
- $\frac{1}{2}$  (string:position:length} extract substr. of length from position
- $$ \$
- \${string//substring/substitution} substitute all
- \${string/%substring/substitution} substitute last occurrence
- $\frac{1}{2}$  = erase shortest substring
- $\frac{1}{2}$  fstring##substring} erase longest substring
- (commands),  $\Diamond$  (commands), `commands`, {commands;} run in subshell
- \$(program), `program` output of program replaces command

 $-$ n string is non-zero sized,  $\leq$  > lexical comparison

• break – terminates executed cycle  $\bullet$  continue – starts new iteration of cycle

• eval parameters – executes parameters as command • exit value – terminates script with return value

• :  $argument - just expand argument or do redirect$ • alias  $name='commands' - expand name to commands$ 

• unalias name – cancel alias • if [ condition ]; then commands; elif [ condition ]; then commands;

 $\{i\ldots n\ldots s\}$  – sequence from i to n with step s  $\sqrt{a,b,c}\$ " – expands to "a" "b" "c"  $\{1,2\}$ {a,b} – expands to 1a 1b 2a 2b seq start step end – number sequence • for $((i=1; i<10; i++)$ ; do commands; done • while returns true; do commands; done

until [ test returns true ]; do commands; done

 $value_2$ ) commands ;; \*) implicit. commands ;;

• 0 stdin/input, 1 stdout/output, 2 stderr/error output • > file – redirection, create new file or truncate it to zero size

• command >  $/\text{dev/null}$  2>&1 – suppress all output •  $n > n$  >  $n \geq 0$  = operation redirect for descriptors n, m

# **3.2. Embedded variables**

- $\sim$ . \$HOME home directory of current user
- \$PS1, \$PS2 primary, secundary user prompt
- $PWD, -+$  /  $DDPWD, --$  actual/previous directory
- $\Phi$ RANDOM random number generator,  $0 32,767$
- \$? return value of last command
- \$\$ process id. of current process
- \$! process id. of last background command • \$PPID – process id. of parent process
- $\bullet$   $\bullet$  display of bash flags
- \$LINENO current line number in executed script
- $$PATH list of paths to executable commands$
- \$IFS Internal field separator. List of chars, that delimiter words from input, usually space, tabulator  $\mathcal{F}^{\text{inter}}$  and new line  $\mathcal{F}^{\text{inter}}$ .

sion2)),  $$[expression]$ 

• mkfifo name – make a named pipe, it can be written and read as file • command<sub>1</sub> | command<sub>2</sub> – pipe, connection between processes • command  $2 > 1 \mid ... =$  can be shortened to command  $|&...$ •  $\{PIPESTATUS[0]\}, \{PPIPESTATUS[1]\} - \text{retvals before and after pipe}$ • read parameters – read input line and separate it into parameters **6.1. Input for interactive programs (here documents)** ./program <<- 'EOF' # suppress tabulators ./program << EOF ./program <<-'EOF' # suppress tabulators Input1 Input1

 ${a..z}$  – expands to a b c ...z

case \$prom in value<sub>1</sub>) commands ;;

#### **4. Script command line parameters**

#### •  $$0, $6$  – name of script/executable

- $$1$  to  $$9, $11$  to  $${255}$  positional command line parameters
- PAR= $$1:$ ?"Missing parameter"} error when  $$1$ } is not set
- PAR= $$1:-default$  when  $$1$  is not set, use *default* value •  $\frac{1}{2}$  – number of command line parameters (argc)
- $\frac{1}{2}$  = the last command line parameter
- $\ast \mathrm{expand}$  all parameters,  $"\ast" = "\$ 1 $\$ 2 $\$ 3..."
- $\oint \mathbf{C} \exp \{ \text{and all parameters} \}$ ,  $\oint \mathbf{C} = \mathbf{C} \cdot \mathbf{C} + \mathbf{C} \cdot \mathbf{C}$  +  $\oint \mathbf{C} = \mathbf{C} \cdot \mathbf{C} + \mathbf{C} \cdot \mathbf{C}$  +  $\oint \mathbf{C} = \mathbf{C} \cdot \mathbf{C} + \mathbf{C} \cdot \mathbf{C}$  +  $\oint \mathbf{C} = \mathbf{C} \cdot \mathbf{C} + \mathbf{C} \cdot \mathbf{C}$  +  $\oint \mathbf{C} = \mathbf{C} \cdot \mathbf$
- $\bullet$   $\bullet$  last parameter of previous command
- $\frac{1}{2}$  inter-parameter of processes constrained to \$2, etc.; lower counter \$#
- xargs command read stdin and put it as parameters of command

of chars given by preceding parameter – Flags: - left-justify, <sup>+</sup> prints number with sign +/- • printf "%d"  $\iota$  A – display ASCII code of char "A" (65) • printf  $\sqrt{\$(\text{print} \text{ '%03o'} 65) - \text{print} \text{ char} \text{ given by ASCII code})$ 

 $\bullet$  clear, tput clear – clear screen **9. Process management** • command  $\&$  – run command in background

•  $CTRL+z$  – stop process (SIGSTOP)

#### **4.1. Read options from command line**

- while getopts "a:b" opt; do case \$opt in
- a)  $\rho$ cho a = \$OPTARG  $\cdot$ ;
- b) echo b ;;
- \?) echo "Unknown parameter!" ;; esac; done
- shift \$((\$OPTIND 1)); echo "Last: \$1"

# **5. Control expressions**

 $\bullet$  jobs – list processes running in background • exec command – shell is replaced by command • wait – wait for end of background tasks • top – watch CPU, memory, system utilization

• crontab  $-e$  – edit crontab,  $-1$  list, format min hour date month day command,  $*$ \* \* \* \* command run every minute,  $1 * * * *$  command 1<sup>st</sup> min of every hour • at, batch, atq, atrm – queue, examine or delete jobs for later execution

File name wildchars: ? a char; \* zero or more chars; [set] one or more given

• kill  $-s$  k  $n$  – send signal  $\overline{k}$  to proces id.  $n, 0, 1$  SIGHUP; 2 SIGINT CTRL+c; 3

• echo "text" – print text, echo  $*$  print all files in current dir

• print romas variable form. val. – form. output into variable

Specifier:  $\mathcal{L}_1$ ,  $\mathcal{L}_2$ ,  $\mathcal{L}_3$  if  $\mathcal{L}_4$  is  $\mathcal{L}_5$ ,  $\mathcal{L}_5$  float,  $\mathcal{L}_8$ ,  $\mathcal{L}_8$  hex;  $\mathcal{L}_9$  octal,  $\mathcal{L}_8$  string,  $\mathcal{L}_8$  char  $\mathcal{L}_9$ Width:  $n$  prints at least  $n$  chars, spaces from right,  $0n$  print at least  $n$  chars, zeros from left,

• pushd directory – store directory to stack •  $\text{popd}$  – set top stack directory as actual directory

•  $\ln$  -s source  $\lim_{n \to \infty}$  -create a symbolic link • mkdir,  $rmdir - create$ , remove directory • rm file, rm  $-r$  -f directory, unlink – delete • touch  $f\acute{\iota}l\mathbf{e}$  – create file, set actual time to existing file

else commands; fi

• for variable in arguments; do commands; done

• du  $-h$  – display space usage of directories • stat  $file$  – file statistics, stat  $--format$  % size • basename name  $\textit{suffix}$  – remove path or suffix • dirname  $\sqrt{path/to/fi1e}$  – print only path • repquota – summarize quotas for a filesystem •  $m$ ktemp – create file with unique name in /tmp **12. Work with file content**

• cat – concatenate files and print them to stdout • cat > file – create file, end with  $[CFRL+d]$ • mapfile  $A <$  file – store stdin into array \$A  $\bullet$  tac – like cat, but from bottom to top line • more,  $less$  – print by pages, scrollable • od, hexdump  $-C$ ,  $xxd - print$  in octal, hex dump •  $wc - get$  number of lines  $-1$ , chars  $-n$ , bytes  $-c$ , words  $-w$ • head/tail – print begin/end, tailf, tail –f wait for new lines

• split, csplit – split file by size, content •  $sort = -n$  numerical,  $-r$  reverse,  $-f$  ignore case • uniq – omit repeated lines,  $-d$  show only duplicates sed  $-e$  'script' – stream editor, script y/ABC/abc/ replaces A, B, C for a, b, c; s/regexp/substitution/ •  $tr a b - replace char a for b$ •  $tr$  ' $[a-z]$ ' ' $[A-Z]$ ' < file.txt – change lowercase to uppercase • awk '/pattern/  $\{$  action  $\}$ '  $file$  – process lines containing pattern • cut -d delimiter -f field – print column(s) • cmp file1 file2 – compare files and print first difference • diff, diff3, sdiff, vimdiff – compare whole files • dd if=in of=out bs=k count=n – read *n* blocks of *k* bytes • strings – show printable strings in binary file • paste file, file<sub>2</sub> – merge lines of files •  $rev - reverse every line$ **13. Search** • whereis, which – find path to command • grep  $-$  -i ignore case, -n print line number, -v display everything except pattern, -E extended regexp locate  $file$  – find file • find path -name 'file\*' – search for  $file^*$ • find path -exec grep text -H  $\{\}\$  - find file containing text **14. Users and permissions** • whoami, who am  $i$  – tell who I am :) •  $w$ , who, users, pinky, finger – list connected users • last / lastb – history successful / unsuccessful logins • logout,  $[CFRL+d]$  – exit shell • su  $login - change$  user to  $login$ • sudo – run command as other user •  $su - login -c$  'command' – run one command as  $login$ • id login, groups login – show user details • useradd, userdel, usermod – create, delete, edit user

esac

• Function definition: function name () {commands; } • return value – return value of the function • declare -f function – print function declaration

**6. Redirections and pipes**

• command  $\leq$  file – read stdin from file  $\bullet$  tee file – read stdin, writes to file and to stdout • command 2> file – redirect error messages to file • exec  $1$ > > (tee -a log.txt) – redirect stdout also to file

• 2> $\&$ 1 – merge stderr and stdout

• exec  $3$ <sup>- $k$ - – close</sup> descriptor

• chmod permissions  $file$  – change permissions in octal of user, group, others; 444=-r--r--r--, 700=-rwx------, 550=-r-xr-x---

• runuser  $login -c$  "command" – run command as user

• mount, findmnt – print mounted partitions • mount -o remount -r -n / – change mount read only • mount  $-\infty$  remount  $-\infty$   $-\infty$  / – change mount writeable • mount -t iso9660 cdrom.iso /mnt/dir -o loop – mount image • mount -t cifs \\\\server\\ftp /mnt/adr -o user=a,passwd=b  $umount$   $partition$  – unmount partition • fdisk  $-1$  – list disk devices and partitions • blkid – display attributes of block devices • tune2fs – change  $ext{ext2/3/4}$  filesystem parameters • mkfs.ext2, mkfs.ext3 – build file-system • hdparm  $-$  set/read parameters of SATA/IDE devices

Input2 Input2 EOF EOF **6.2. Process file line by line**

•  $\gg$  file – append new data at the end of file

• . *script*, source *script* – reads and interprets another script

- test,  $\lceil \ \rceil$  condition evaluation:
- numeric comparison:  $a eq \, b \, ... a = b$ ,  $a ge \, b \, ... a \ge b$ ,  $a gt \, b \, ... a > b$ , a -le  $b \ldots a \leq b$ . a -lt  $b \ldots a \leq b$
- file system:  $-\overrightarrow{d}$  file is directory,  $-f$  file exists and is not dir.,  $-r$  file exists and is readable, -w file exists and is writable, -s file is non-zero size, -a file exists
- logical: -a and, -o or, ! negation •  $[[1]$  – comparison of strings, equal =, non-equal  $!=$ ,  $-z$  string is zero sized,

• [ condition ] & [ condition ]  $\bullet$  true – returns 0 value  $\bullet$  false – returns 1 value

cat file.txt | (while read L; do echo "\$L"; done) **7. Evaluating mathematical expressions**

• command<sub>1</sub> <<<command<sub>2</sub> – ouput from 2<sup>nd</sup> to stdin of 1<sup>st</sup>

• exec  $3$  <> /dev/tcp/addr/port – create descriptor for network read/write

• let expression, expr expression,  $\hat{\mathfrak{s}}$ ((expression)),  $\hat{\mathfrak{s}}$ ((expression1, expres-

• Floating point operations: echo "scale=10; 22/7" | bc

•  $\frac{1}{\sqrt{2}}$  structure and print terminal line settings  $\bullet$  tty – print name of terminal connected to stdout • printf format values – format output

**8. Screen output**

 $\alpha^{\mu}$  (U+03B1) in UTF-8

• factor  $n$  – factorize *n* into primes

 $\epsilon$   $\epsilon$  =  $\theta$   $\theta$ 

• Numeric systems: *base#number*; hexa 0xABC, octal 0253, binary 2#10101011 • Operators:  $i++$ ,  $i+-$ ,  $-i$ ,  $+$ ,  $-i$ ,  $\ast$  power,  $\ast$ ,  $\ell$ ,  $\ell$  remainder; logical:  $\ell$  neg.,  $\ell \ell$  and,  $\ell$  l or; binary:  $\sim$ , &, |; <<, >> shifts; assignment: =  $\ast$  = /=  $\frac{y}{z}$  += -= <>= &=  $\frac{z}{z}$  = |= >>= <<=; relations;

• echo -e "text" – interpret escape-sequences ( $\tau$  tab.,  $\alpha$  beep,  $\tau$  new page,  $\n\times$  line), -n,  $\cup$  suppressing  $\n\times$  XHH hex-byte,  $\n\times$  byte,  $\vee$  byte,  $\vee$  03B1

> $\bullet~$  hostname – display computer hostname  $\bullet$  ping host – send ICMP ECHO\_REQUEST • dhclient eth0 – dynamically set eth0 configuration • host, nslookup host/adr – DNS query • dig – get record from DNS • whois domain – finds owner of domain or network range • ethtool eth0 – change HW parameters of network interface eth0  $\bullet$  if config – display network devices, device configuration • ifconfig eth0 add  $10.0.0.1$  netmask  $255.255.255.0$ • if config eth0 hw ether  $01:02:03:04:05:06$  – change MAC address • route add default gw  $10.0.0.138 -$  set network gateway • route  $-n$ , netstat  $-n -$  display route table • netstat -tlnp – display processes listening on ports •  $\arg - \text{display } ARP \text{ table}$ • iptables  $-L$  – display firewall rules • tcpdump -i eth0 'tcp port 80' – display HTTP communication • tcpdump -i eth0 'not port ssh' – all communication except SSH •  $\sin$  user@hostname command – run command remotely • mail -s "subject" address – send email to address

– % [flags][width][.precision][length]specifier

\* width specified in preceding parameter

– Precision: min. number of digits, digits after decimal point, number of printed chars, \* number

• tput action – terminal dependent action

• reset, tput sgr0, tset – reset terminal, cancel attributes

•  $\text{prog}_1$  &&  $\text{prog}_2$  – run  $\text{prog}_2$ , if  $\text{prog}_1$  ends with success •  $\frac{1}{\text{prog}_1}$  ||  $\frac{1}{\text{prog}_2}$  – rub  $\frac{1}{\text{prog}_2}$ , if  $\frac{1}{\text{prog}_1}$  ends with error

• bg / fg – run last stopped process in background/foreground

•  $ps - xau - list processes and users, ps -xaf, pstree tree listing$ • pgrep process, pidof process – get PID by name of process • nice -n p command – priority  $p$  od  $-20$  (max.) to 19 (min.) • renice  $-\mathbf{n}$  p  $-\mathbf{p}$  pid – change priority of running process

SIGQUIT; 9 SIGKILL; 15 SIGTERM; 24 SIGSTOP

•  $cal -$  display calendar

• trap 'command' signals – run command when signal received

 $\bullet$  times – print user and system time utilization in current shell • watch  $-n$  s command – every s seconds run command - timeout  $N$  command – quit command after  $N$  seconds **10. Time and process planning** • date – print date, date  $-$ -date=@unix\_time

• date  $+\sqrt{3}$   $\frac{1}{2}$   $\frac{1}{2}$   $\frac{1}{$ • printf '%(%Y-%m-%d %H:%M:%S)T\n' – format date via printf %T

chars, interval  $[0-9]$   $[a-z]$ ,  $[A-z]$ ;  $[!set]$ ,  $[^`set]$  none of chars.

• cd directory – change directory, cd jump to \$HOME, cd - to \$OLDPWD

• lsattr, chattr – list and change file attributes for  $ext{ext2,3}$ 

•  $pwd$  (-P) – logical (physical) path to current directory

•  $\ln$  ls – list directory,  $\ln$  –  $\ln$ , vdir all files with info • tree – display hierarchy tree of directories • file  $file$  – determine file by its magic number

• umask – define permission mask for new file

**11. File operations**

 $\bullet$  dirs – list stack of directories

 $cp$  source target – copy file

• killall name – send signals to process by name • nohup command  $\&$  – command will continue after logout  $\bullet$  time command – print time of process execution

• groupadd, groupdel, groupmod – create, delete, edit group

• passwd – change password

• pwck – check integrity of /etc/passwd

• chown user: group  $file$  – change owner,  $-R$  recursion

• chgrp group  $\overrightarrow{file}$  – change group of file

# **15. System utilities**

• uname  $-a$ , cat /proc/version – name and version of operating system • uptime – how long the system has been running  $\bullet$  fuser – identify processes using files or sockets •  $lsof - list open files$ •  $sync - flush$  file system buffers • chroot dir command – run command with special root directory

• strace, ltrace program – show used system/library calls

• 1dd  $\frac{b}{\text{binary}} - \text{show library}$  dependencies

# **15.1. Disk partitions**

•  $df - display$  display free space

### **15.2. System utilization**

• ulimit  $-1$  – print limits of system resources • free,  $v$ mstat – display usage of physical, virt. memory • lspci, lsusb – list PCI, USB devices • dmesg – display messages from kernel • sysct1 – configure kernel parameters at runtime • dmidecode – decoder for BIOS data (DMI table) • init, telinit – command init to change runlevel • runlevel, who  $-r -$  display current runlevel

# **16. Networking**

• wget -e robots=off -r -L http://path – mirror given page